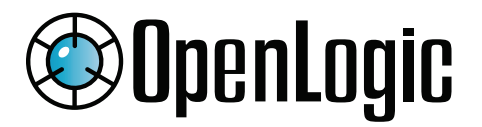

### PERFORCE

**DATASHEET**

# **Migration Guide: Moving from RHEL to CentOS**

#### **What is CentOS?**

CentOS is a Linux distribution that is a free alternative to Redhat's RHEL. An acronym for Community Enterprise Operating System, it takes RHEL's source code and compiles it into its own free Linux distribution.

CentOS earns customer loyalty by giving businesses the best of both worlds: Red Hat's enterprise-quality operating system that's completely free and open source. CentOS is compatible with major enterprise apps, including Oracle Database, SAP, and Salesforce.

#### **What is OpenLogic?**

OpenLogic by Perforce provides expert open source support and enterprise services to global organizations. The OpenLogic team uses a proven methodology that's been used for hundreds of migrations from RHEL to CentOS.

#### **Compare Costs: RHEL vs. CentOS**

The primary reason companies are moving from RHEL to CentOS is cost savings. With RHEL, companies need to pay multiple licensing fees for each product, such as the RHEL server, virtual machine, high availability add-on, load balancer add-on and more.

For a typical midsize business with 1,000 servers and standard support, here's the cost comparison:

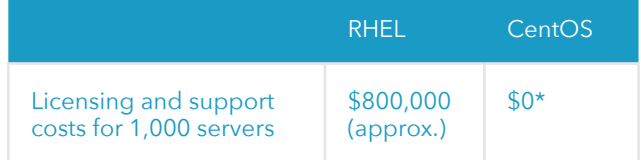

\*The \$0 cost is derived by considering licensing costs only. Support is not included with CentOS, but is available from third parties, such as OpenLogic.

Many enterprises start by investigating how CentOS works on the edge, with non-production or non-missioncritical servers. This helps prove that CentOS and RHEL are functionally identical.

It's common to see cost savings of 50%, primarily from eliminating license fees. You'll also avoid additional training costs: if your administrators are already comfortable with Red Hat Enterprise Linux, they won't need CentOS training.

## **©OpenLogic**

#### **Choosing the Right Migration Partner**

There are several factors to consider when deciding on support options for CentOS. We've created a list of the top priorities for you to keep in mind while deciding on your support partner:

- Service Level Agreement (SLA): 24x7, one-hour response time, and guaranteed workarounds.
- Direct access to Tier 3 and Tier 4 enterprise architects, with no escalation path required.
- Structured, scalable, and repeatable migrations from RHEL to CentOS.
- Comprehensive software audit of the open source packages you're using.
- Hotfixes and patch support delivered by a dedicated CentOS developer group.

#### **Preparing for Migration**

What do you need to accomplish before starting your migration to CentOS? Consider the following:

- Complete a comprehensive software audit, that looks at open source packages that underpin your applications, as well as business unit and end user applications. The audit may uncover out-of-date programs, as well as applications you're paying for that are no longer used.
- Create a migration road map that prioritizes applications by their degree of difficulty and complexity. The road map considers conversion difficulties, potential downtime, and versioning issues.
- Take a fresh backup of the entire system. In a worst-case scenario, you can easily roll back to the backup.

• Determine whether to do an offline migration, which takes place on a staging server, or a live migration, which is carried out on a live production system.

#### **Migrating to CentOS**

What are the steps to begin your migration? Start here:

- After the Red Hat-specific OS packages are removed, download and install a minimal set of CentOS packages. They'll replace the Red Hat packages, which points your system to the CentOS repository.
- Clean and rebuild the package cache. Make sure there's no old, stale data. When it's rebuilt, the package cache will use only the CentOS repository.
- Test, test, test. Make sure the migrated system is working as well or better than the original system.

Here at OpenLogic, we'll work with you to determine which migration approach works best for your scenario. We'll provide verification of the migration based on predefined criteria. We also use automated processes to assist in the migration.

In addition to CentOS, our open source experts support 400+ packages across the entire technology stack, including Jenkins, Jira, Artifactory, OpenJDK, Ubuntu, Apache HTTPD, and NGINX. See more of the packages we support at openlogic.com/solutions/support

**Learn more and connect with an expert at [openlogic.com/solutions/support](https://www.openlogic.com/solutions/support)**